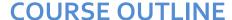

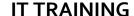

Duration: 5 days

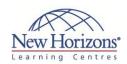

# 20482 - Advanced Windows Store App **Development Using HTML5 and JavaScript**

#### **Overview:**

In this course the students will learn the more advanced programming skills and techniques that they can use to optimise their Windows Store app and differentiate their app from other apps in the Windows Store. These advanced skills and techniques include a combination of both design and development skills. The students will also learn about supporting the apps that they have published to the Windows Store.

## **Target Audience:**

This course is intended for professional developers who have 1 or more years of experience creating applications for a production environment.

## **Pre-requisites:**

Before attending this course, students must have:

- 6 12 months experience programming in HTML5 3 6 months experience
- using Visual Studio 2012 (including experience using preview builds)
- 1 month of experience working on Windows 8

### At Course Completion:

After completing this course, students will be able to:

- Add animations and transitions in a Windows Store app to improve the user experience
- Localise the Windows Store app UI Brand the Windows Store app and improve the loading experience with a splash screen Use various storage
- mechanisms, choose a suitable caching strategy for their Windows Store app, and use advanced
- file access methods Create custom controls, extend templated controls, and create and consume WinMD components
- Implement the Print and Settings contracts and the Play To API Work with the Push
- Notification Service (WNS)
- Capture media with the

## **Module 1: Windows Store App Essentials**

#### Lessons

- Review of Windows Store App Essentials Presentation
- Review of Windows Store App Essentials and the Windows 8 Ecosystem

## **Module 2: Implementing Animations and Transitions**

#### Lessons

- Using AnimationWorking with Transitions and Transformations

#### Lab: Implementing Animations and **Transitions**

- Creating Animations in a Windows Store App Creating Transitions and
- Transformations in a Windows Store App

## **Module 3: Implementing Globalisation and Localisation**

#### Lessons

- Working with Resource Files Implementing Culture-Specific
- Formatting

#### Lab: Implementing Globalisation and Localisation

- Create and Consume Resource FilesApply Culture-Specific Formatting

## Module 4: Branding and a **Seamless User Interface**

#### Lessons

- Customising the Splash Screen
- Branding the User Interface

#### Lab: Branding and Seamless User Interface

- Create a Customised Splash Screen Branding a Windows Store App

## Module 5: Advanced Data Scenarios in a Windows Store App

### Lessons

- Windows Store App Storage Options
- Implementing Data Caching Advanced File Functionality

#### Lab: Caching Data

Cache Data

## **Module 6: Creating Reusable Controls and Components**

- Creating Custom Controls
- Extending Existing Controls
   Consuming WinMD Components

#### Lab: Creating Reusable Controls and Components

- Create and Use a Custom Control
- Consume a WinMD Component

## **Module 7: Implementing Advanced Contract Scenarios**

- The Print Contract
- The Play To Contract

#### Lab: Printing

- Print a single page
- Print multiple pages

## **Module 8: The Windows Push Notification Service (WNS)**

- The Push Notification Service (WNS)
- Communicating with the Push Notification Service (WNS)

#### **Lab: The Windows Push Notification** Service (WNS)

Manage a Windows Notification Service (WNS) Channel

# **Module 9: Capturing Media**

#### Lessons

- Using CameraCaptureUI to Capture Pictures, Videos or Audio
  Using MediaCapture to Capture
- Pictures, Video, or Audio

#### Lab: Capturing Media

- Capture video using the CameraCaptureUI API
- Capture image using the MediaCapture API

# **Module 10: Background Tasks**

### Lessons

- Creating Background Tasks
   Consuming Background Tasks in a Windows Store App

### Lab: Background Tasks

- Create and Consume a Background
- Consume a Background Task

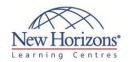

- camera and microphone Create and consume background tasks
- Discover device capabilities, interact with devices, and act upon
- sensor data

  Implement Windows
  Store trial licensing and in-app purchasing and advertising

  Understand how to
- manage Windows authentication and web authentication in Windows Store apps
- Diagnose problems and monitor application behaviour using tracing and profiling tools and APIs

## Module 11: Working with **Sensors and Devices**

#### Lessons

- Working with SensorsWorking with Devices

#### Lab: Working with Sensors and **Devices**

- Use the orientation sensor
- Use location services

## **Module 12: Generating** Revenue with your App

#### Lessons

- Implementing Trial Functionality in a Windows Store App
  Implement In-App Purchases
  Advertising in a Windows Store App

# Lab: Generating Revenue with your

- Use Windows.Store Classes to Support Trial App Conversion
   Implement In-App Purchasing in an App

## **Module 13: Securing Windows Store App Data**

### Lessons

- Managing Windows AuthenticationManaging Web AuthenticationEncryption in Windows Store Apps

#### **Lab: Securing Windows Store App** Data

- Encrypt User InformationUse ACS Authentication

## Module 14: Tracing and **Profiling Windows Store Apps**

- Tracing a Windows Store App
- Profiling a Windows Store App